# **OAI-PMH**

## **Overall information**

OAI-PMH UI module is a module for OAI-PMH settings management. OAI-PMH settings are divided into 3 sections: General, Technical and Behavior.

## **General:**

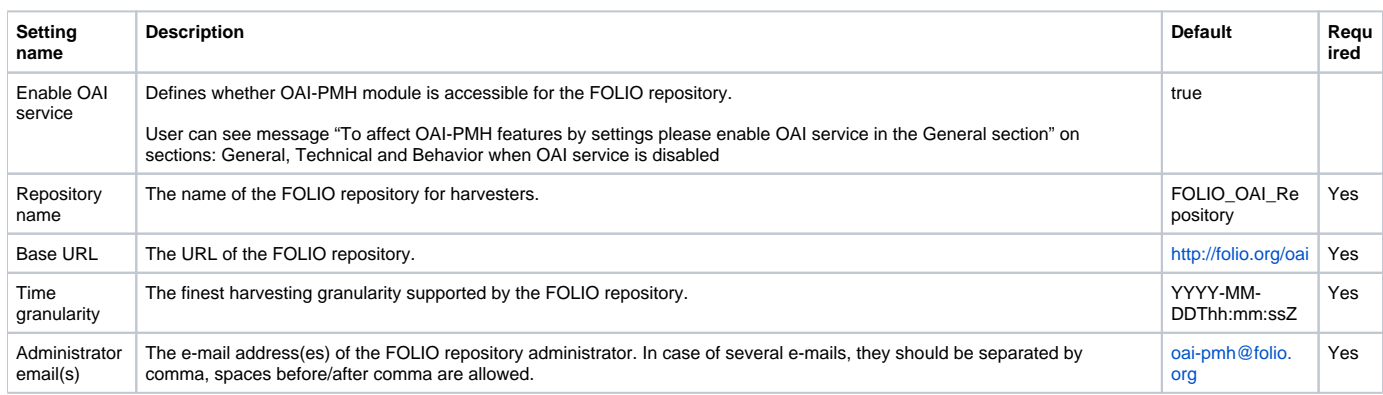

### **Technical**

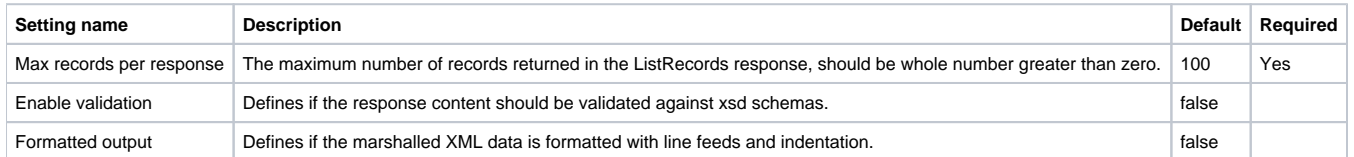

#### **Behavior**

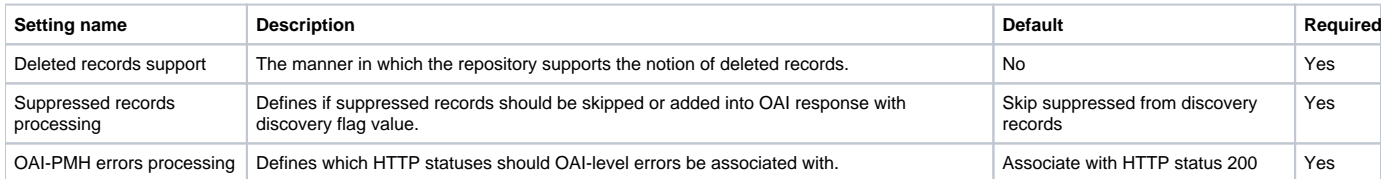

### **Permission**

To work with OAI-PMH module your user must have related permission: "Settings (OAI-PMH): Display list of settings pages" and/or "Settings (OAI-PMH): Can view and edit settings".

- "Settings (OAI-PMH): Display list of settings pages" user can view all oai-pmh settings, but "Save" button is disabled. User can see the message "You lack necessary permissions to edit OAI-PMH settings. Please, contact the system administrator."
- "Settings (OAI-PMH): Can view and edit settings" user can view all oai-pmh settings and "Save" button is enabled if field is modified.